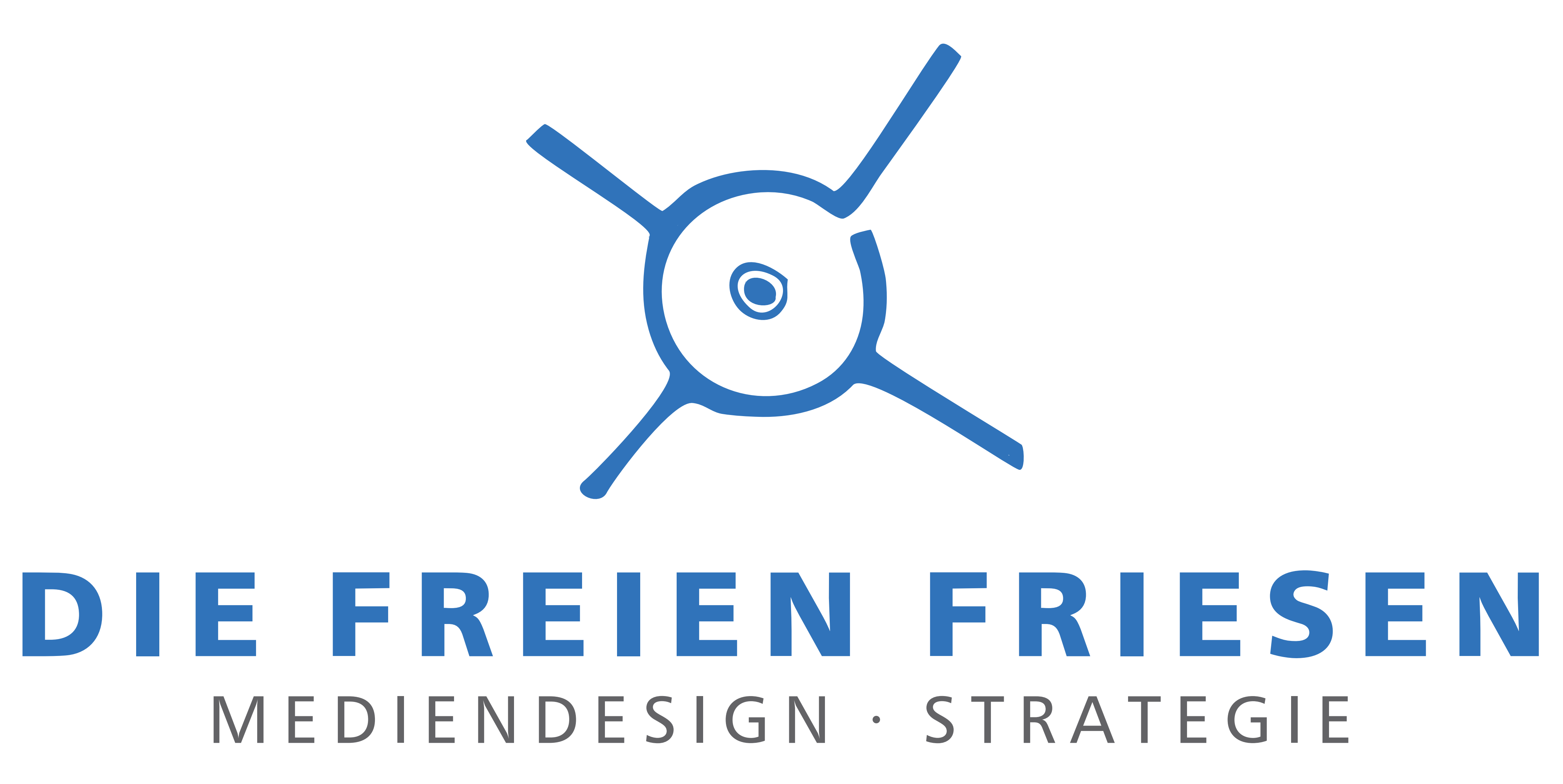

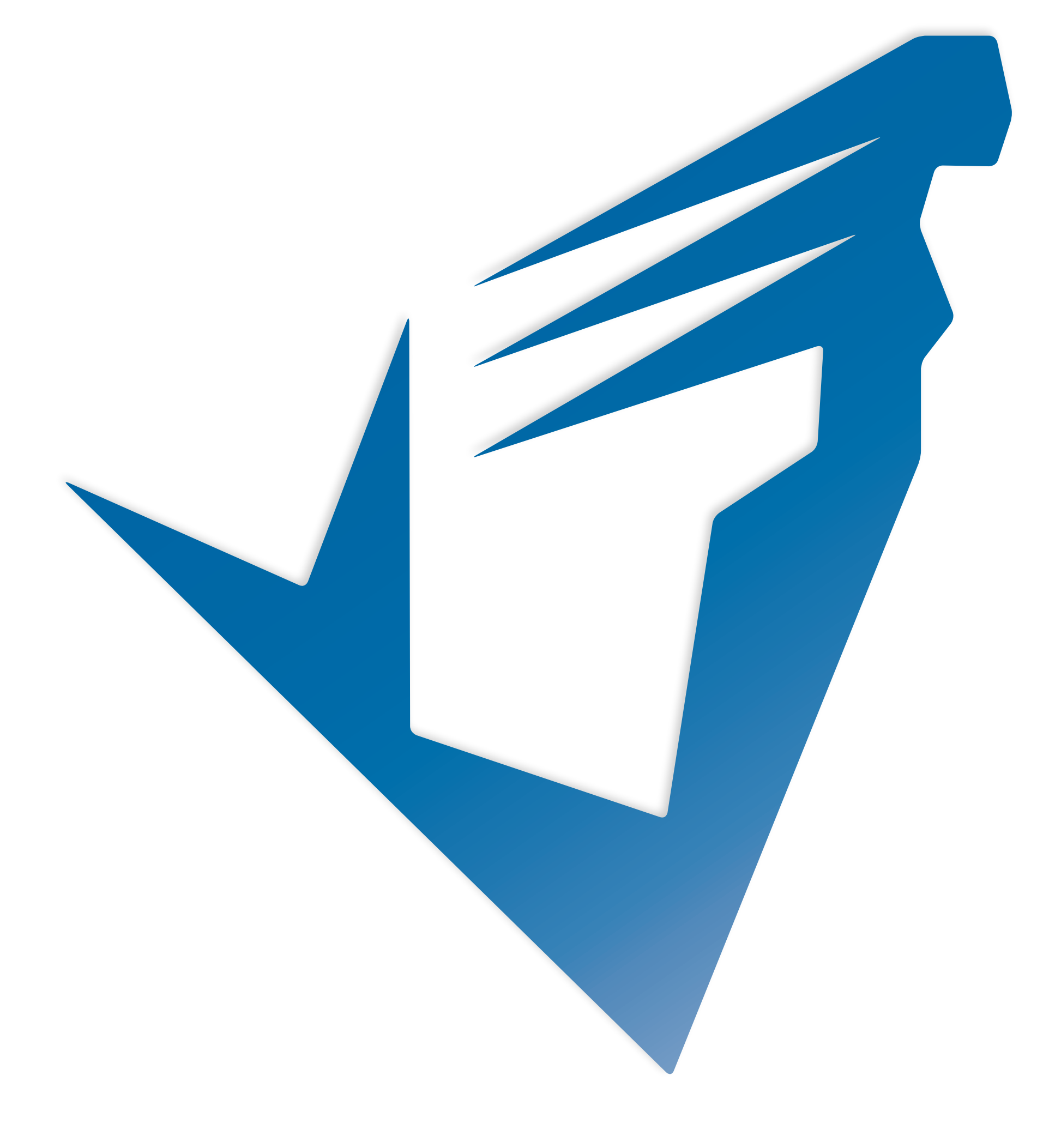

7 friesenenergie

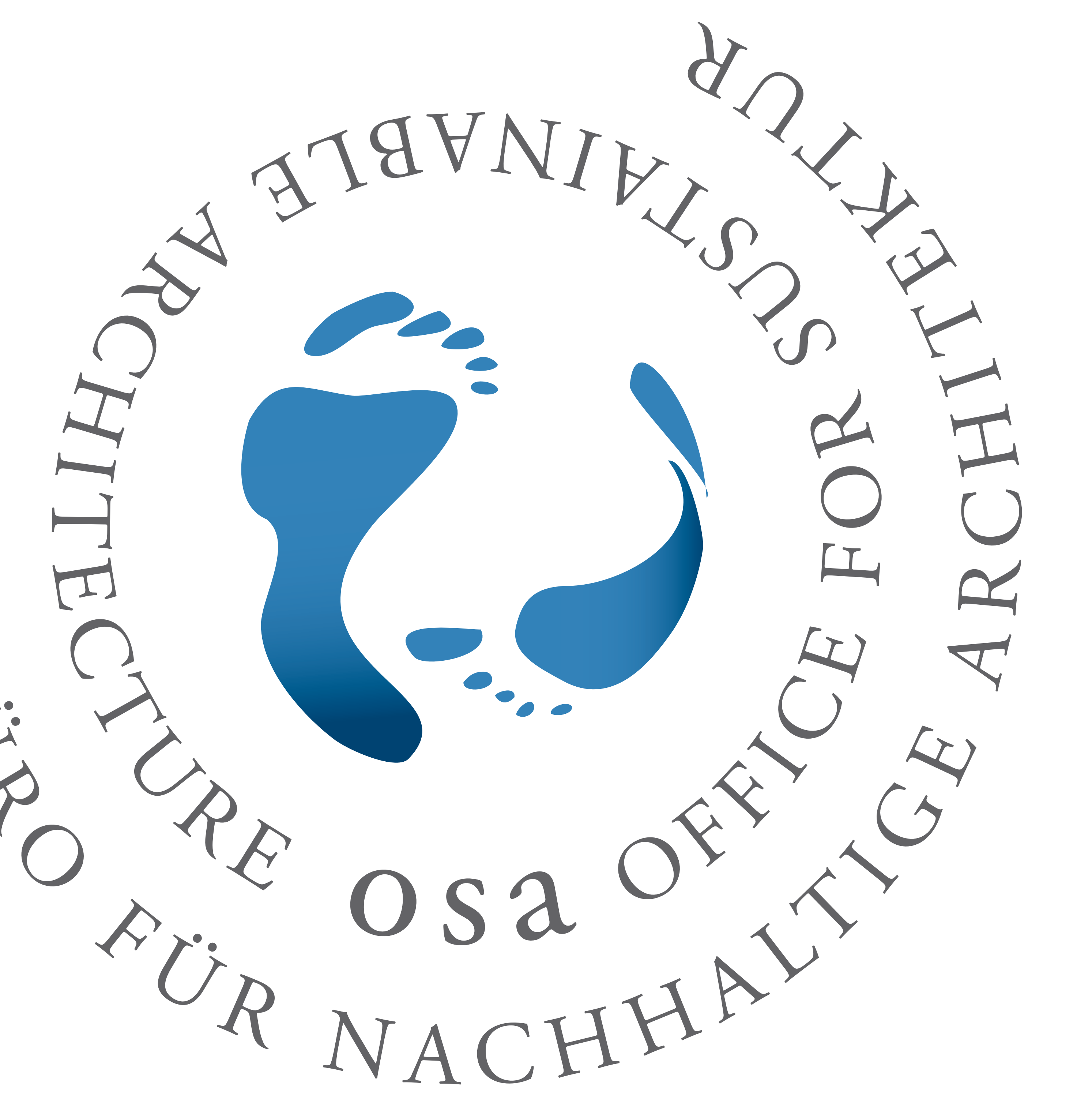

 $\sim$  $\frac{Q}{Q}$ 

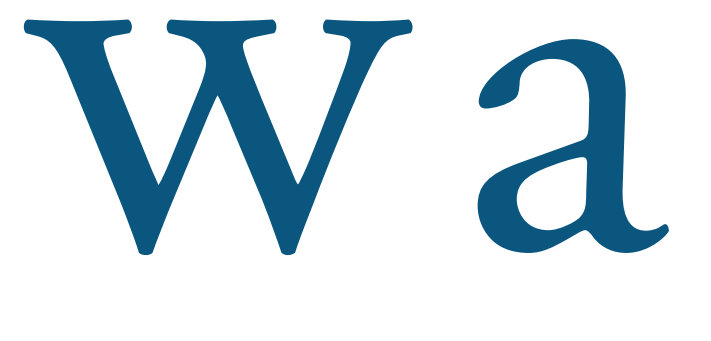

# R wangermeer naturentspannt frisch

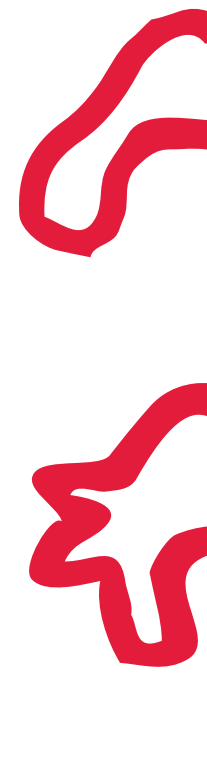

### FRIESISCHES TANZTHEATERPROJEKT VHS FRIESLAND WITTMUND

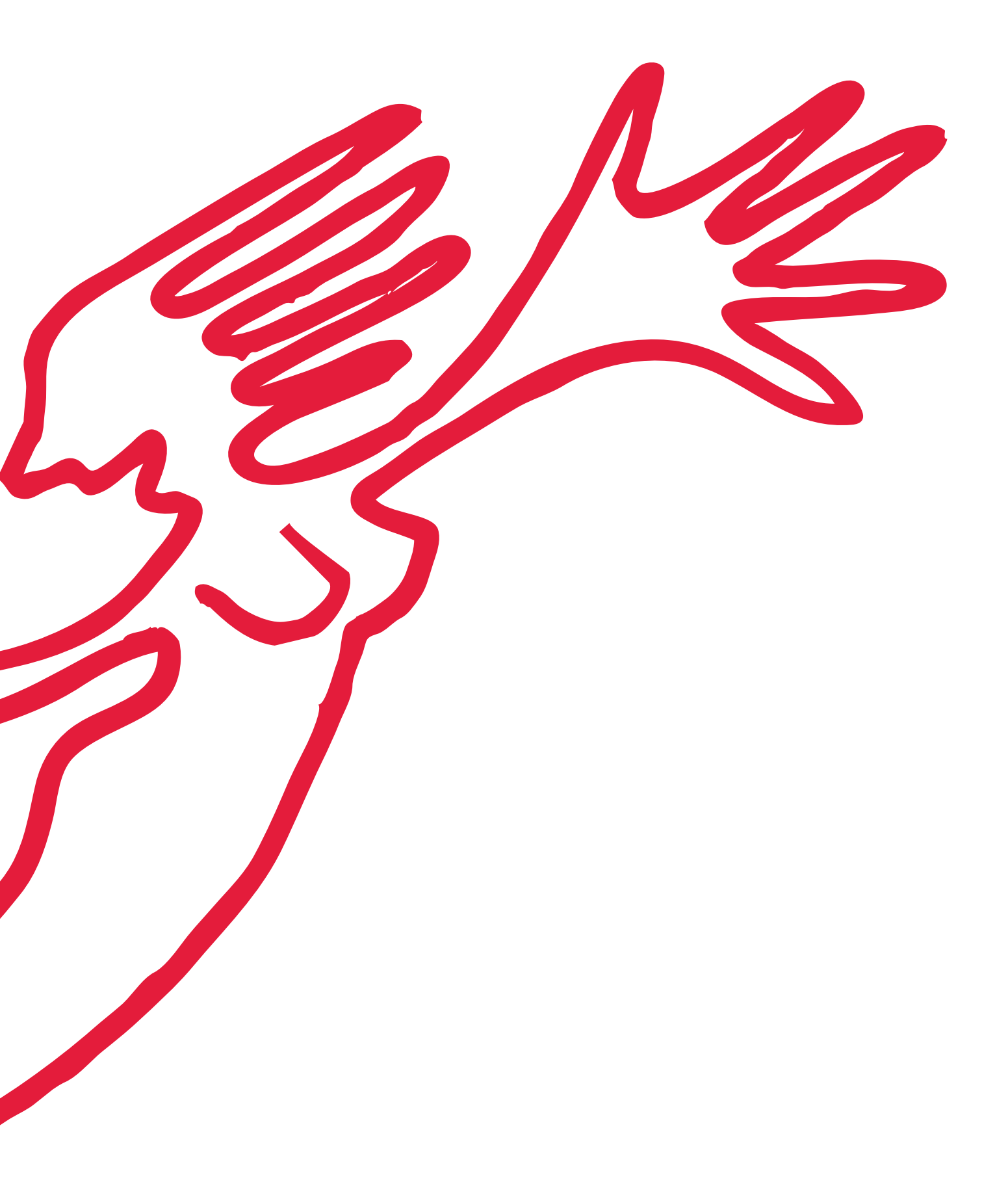

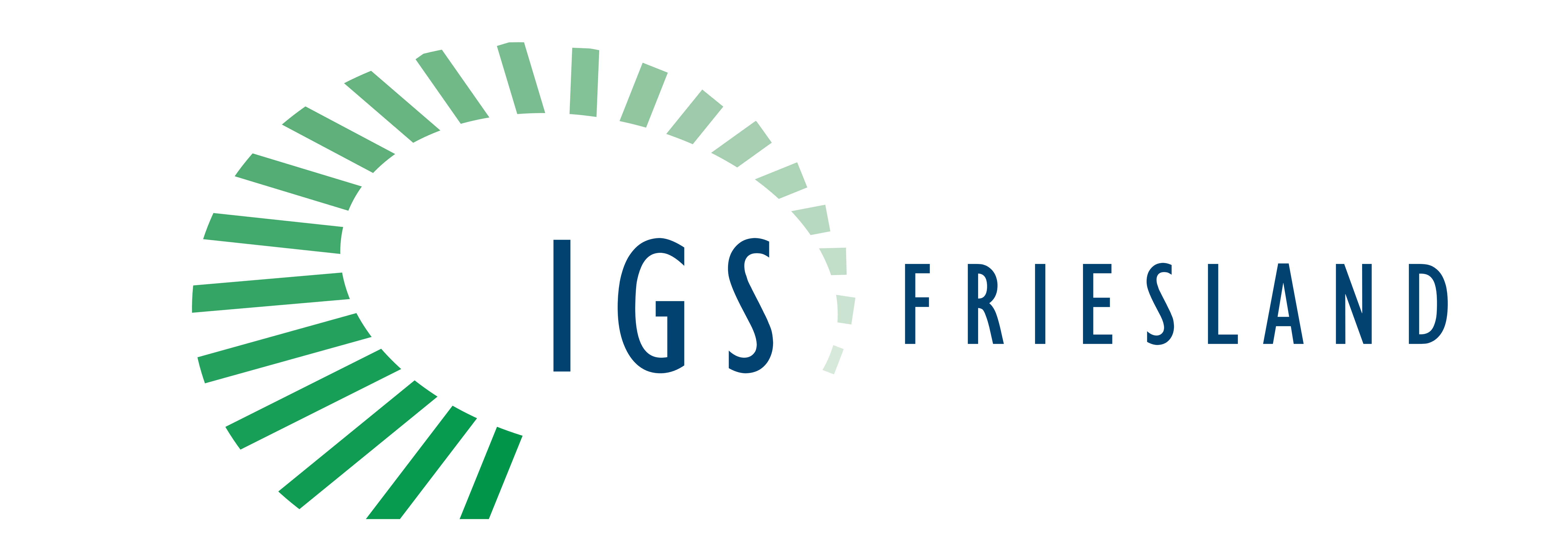

 $\begin{array}{|c|} \hline \hline \hline \end{array}$ 

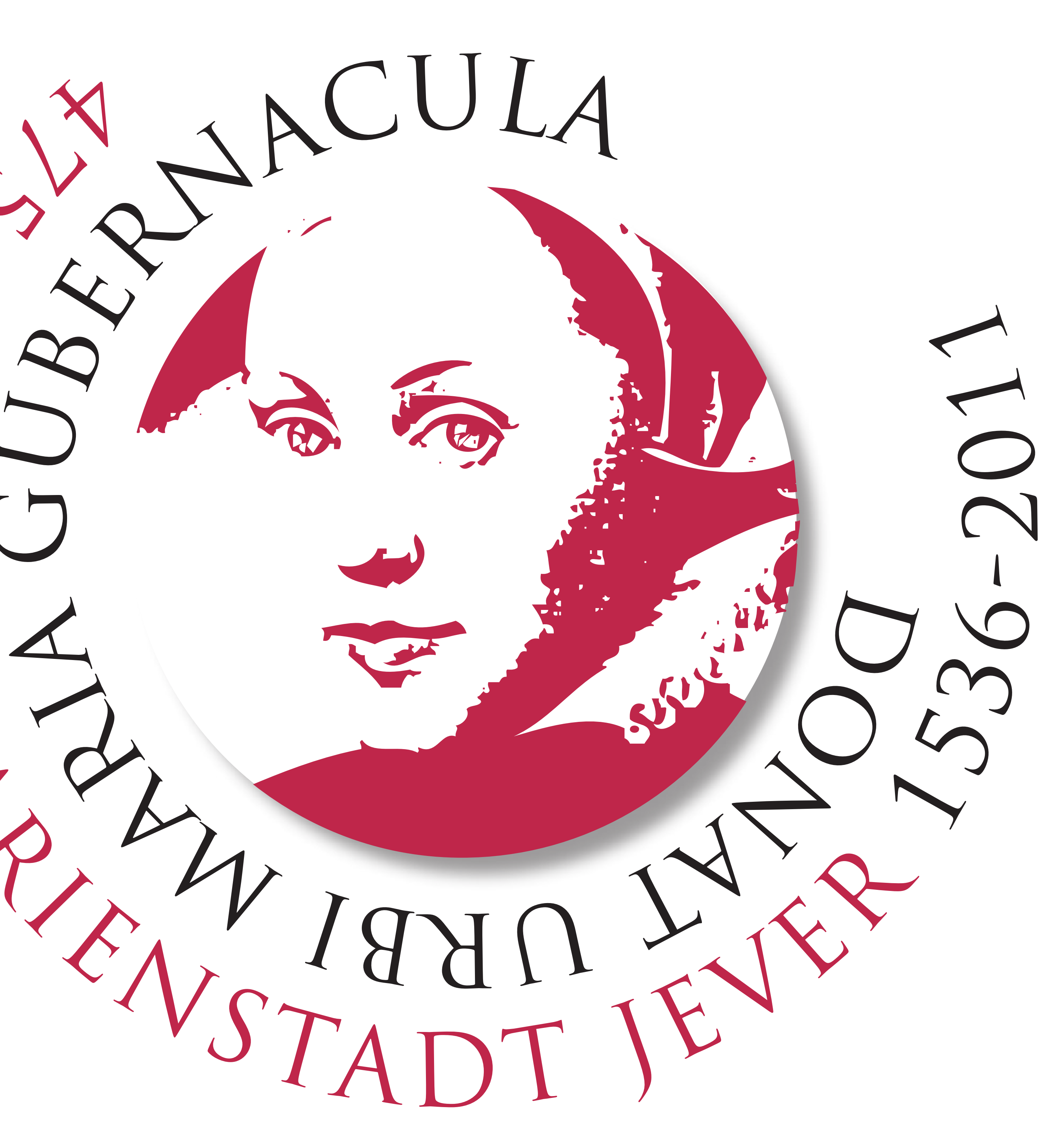

### **150 JAHRE NORDSEEBAD 1860-2010 HORUMERSIEL·SCHILLIG**

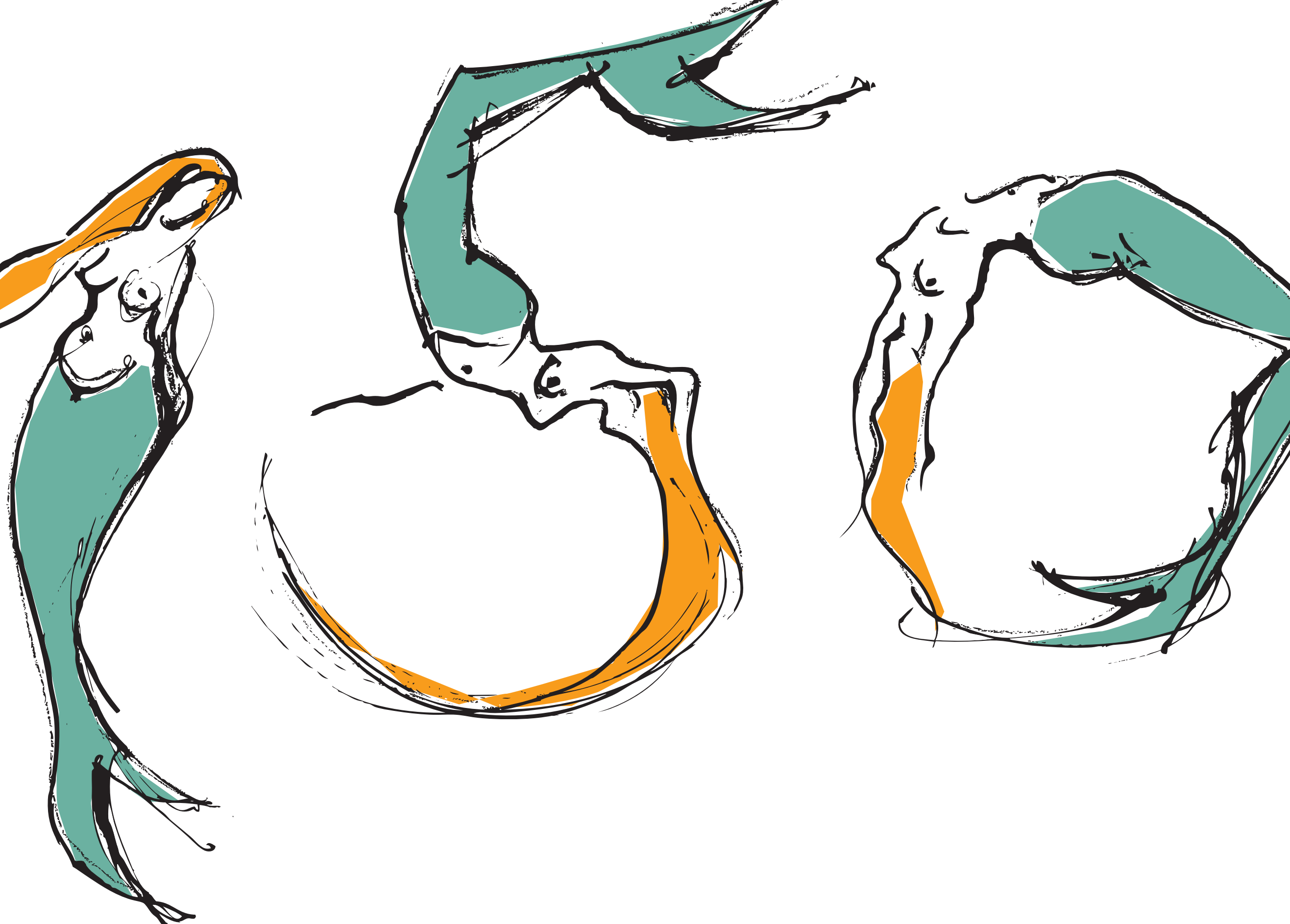

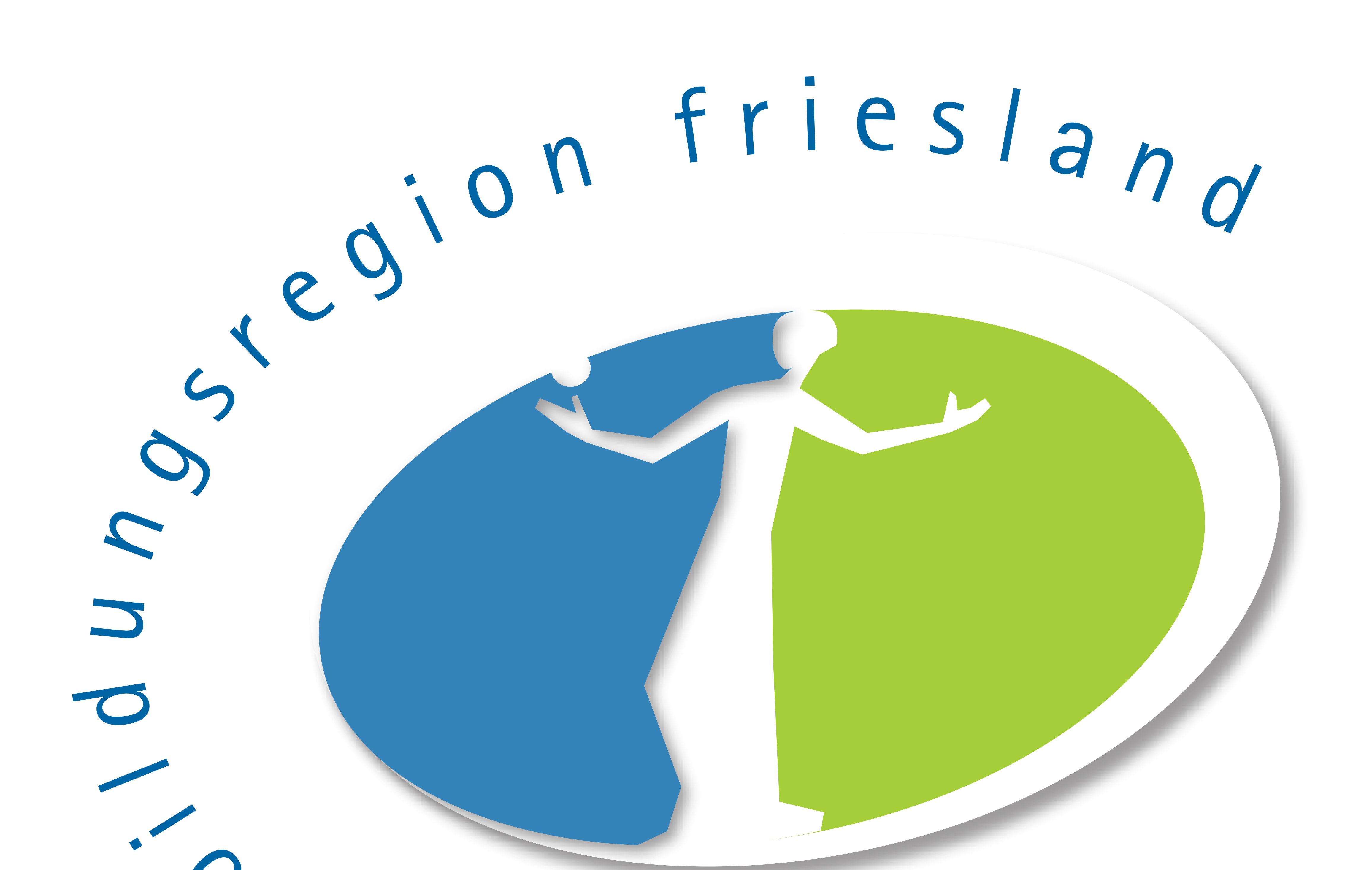

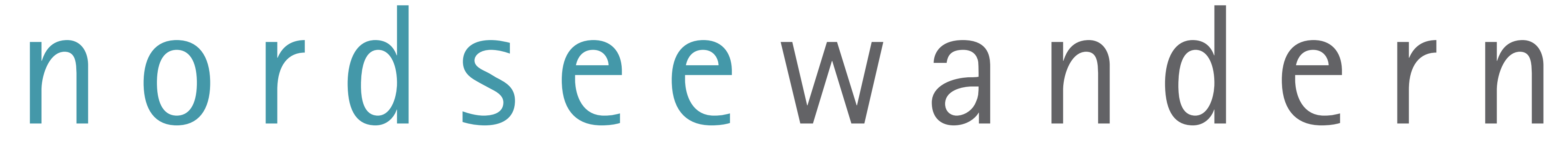

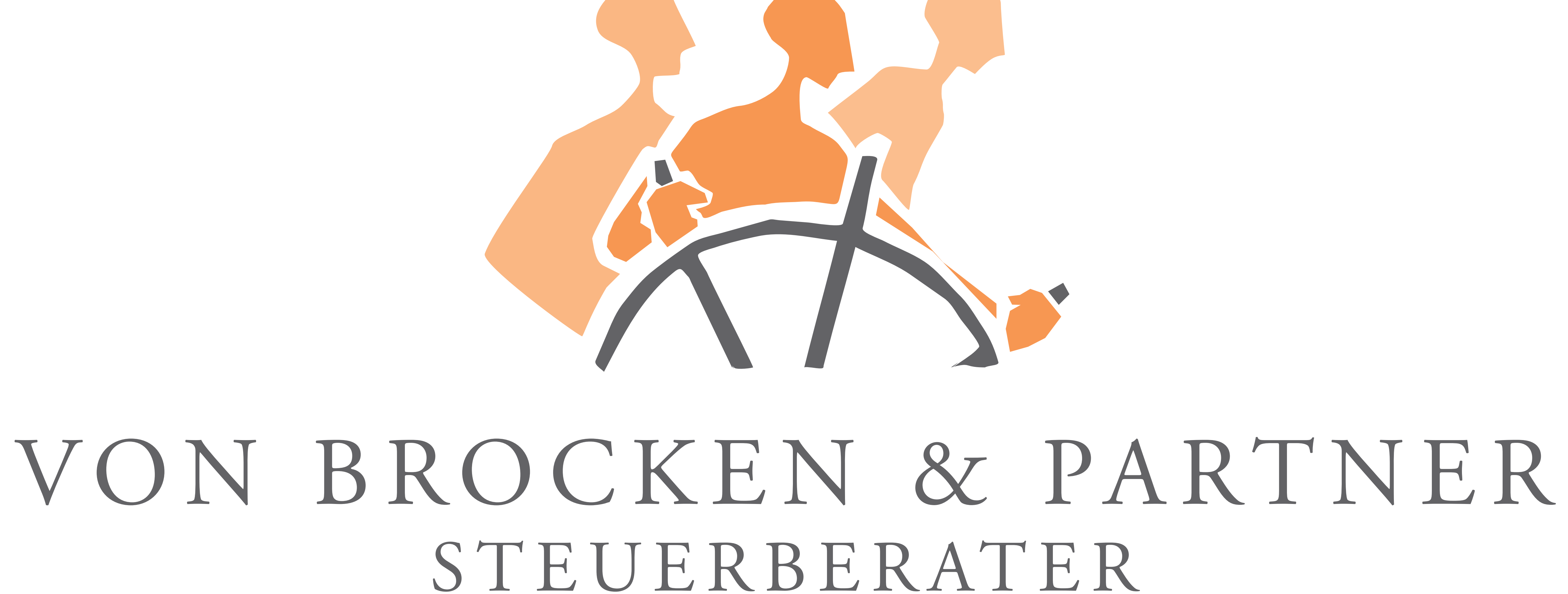

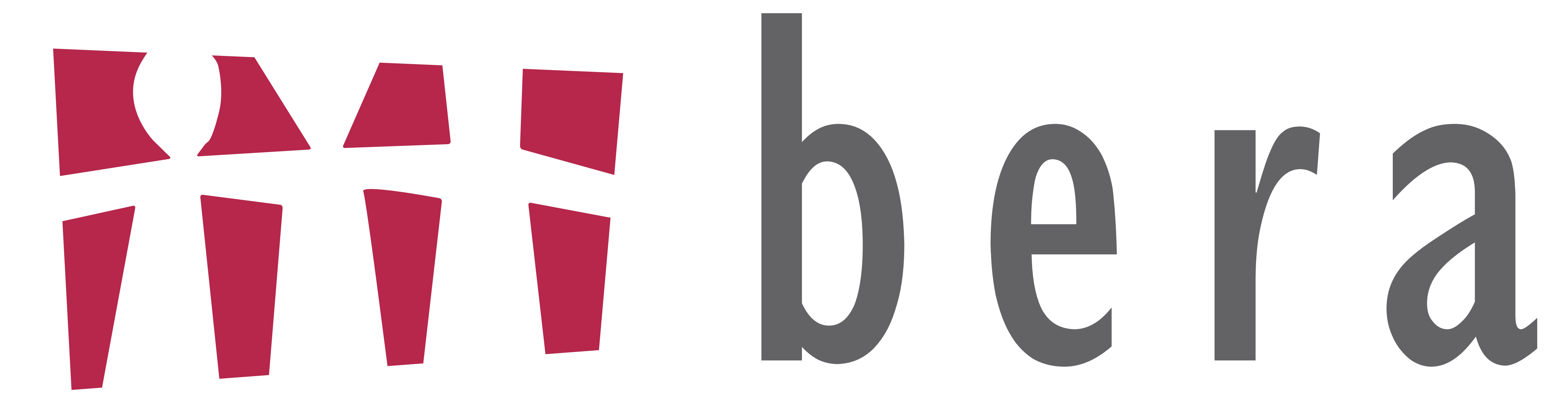

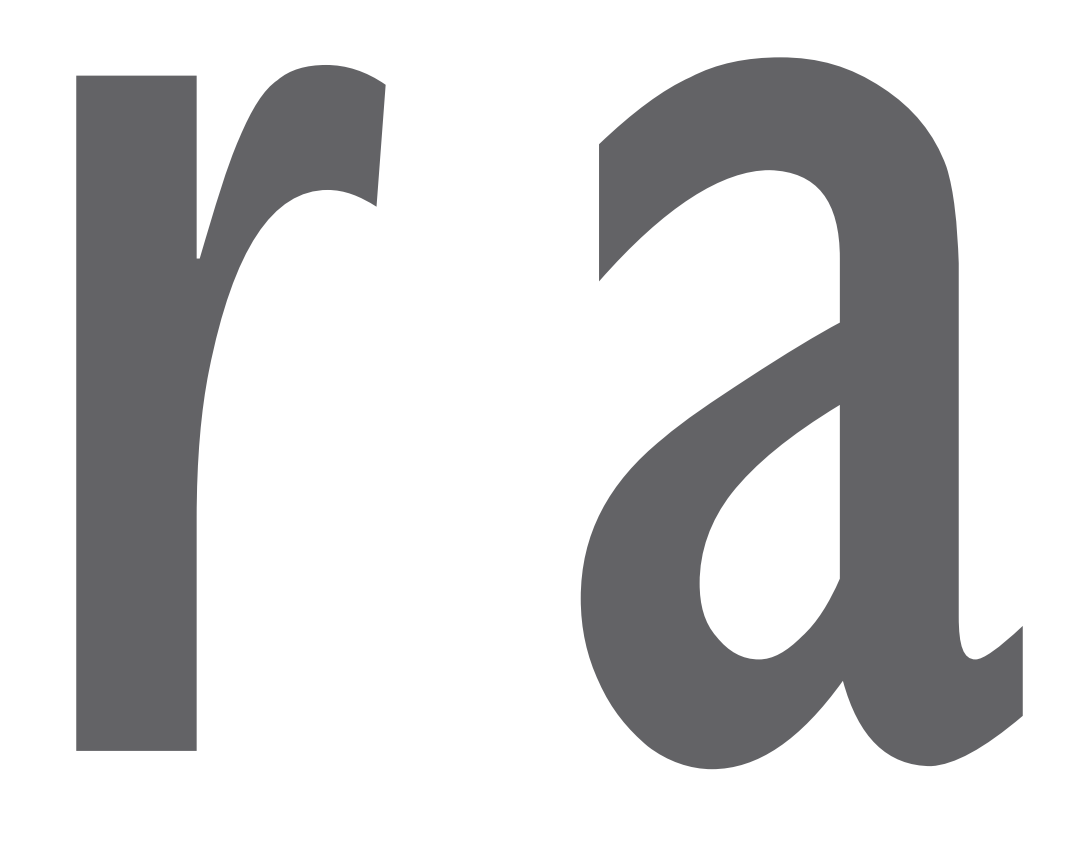

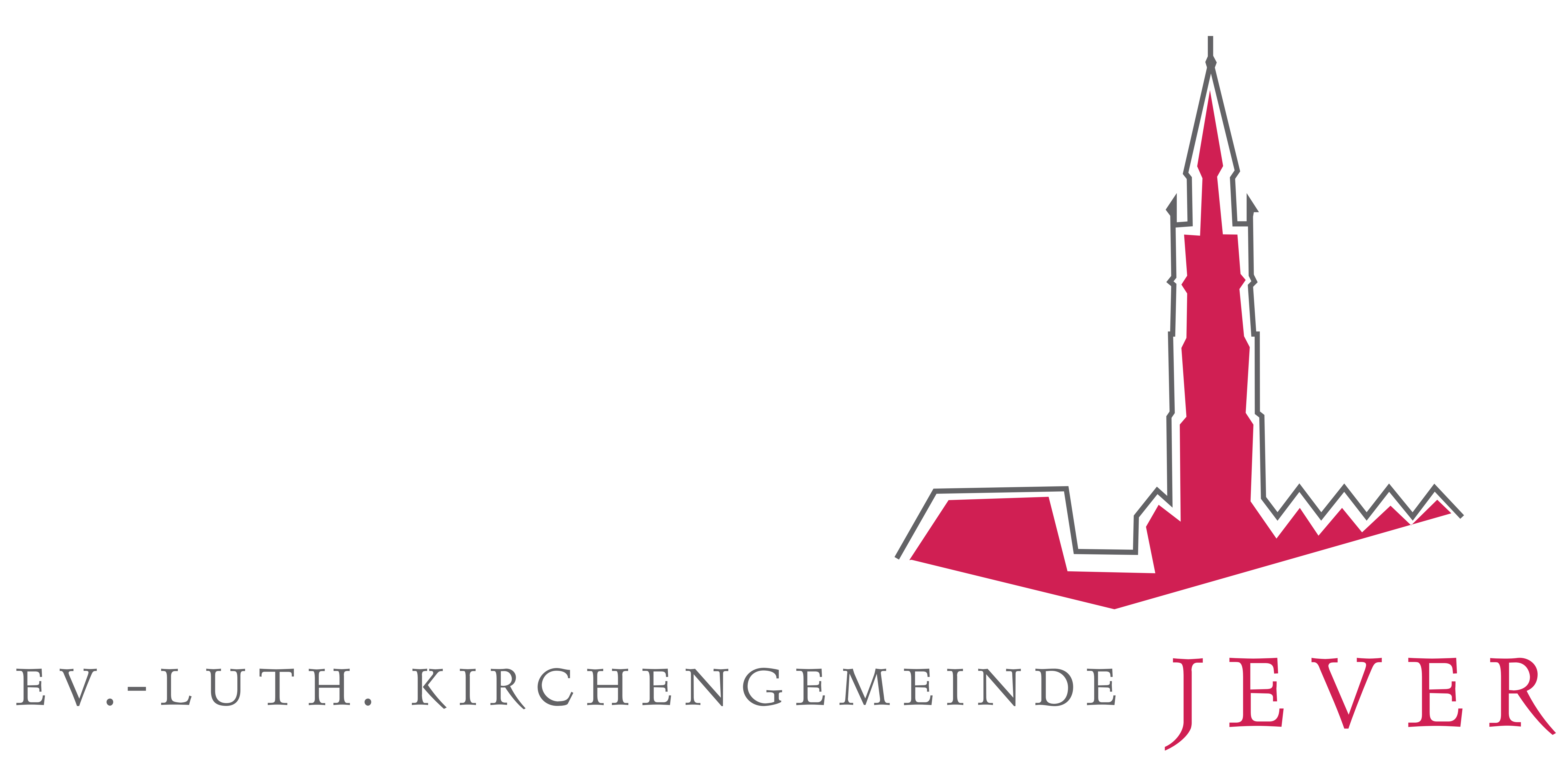

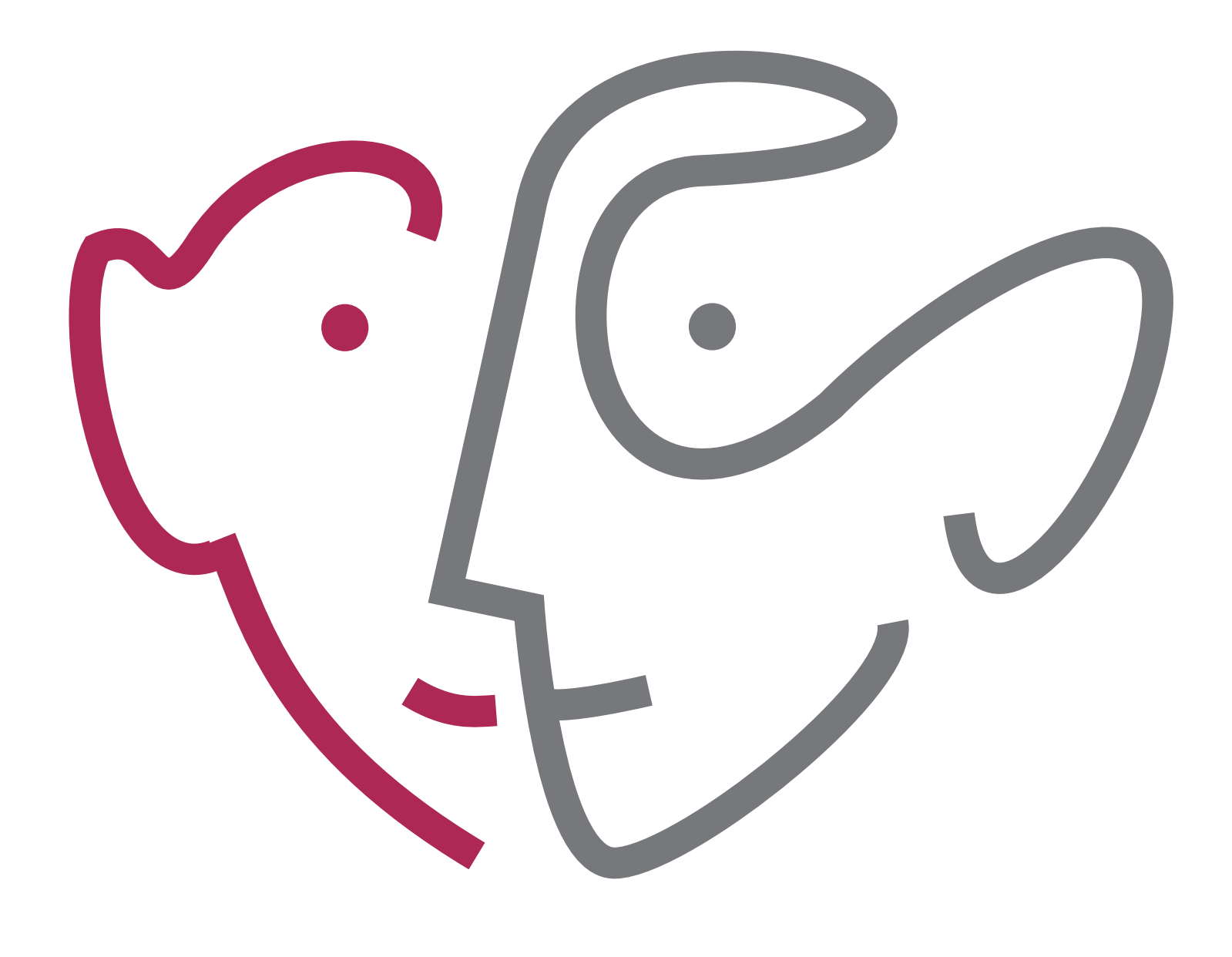

ANGELIKA PRIESS-TIEMANN RECHTSANWÄLTIN · MEDIATORIN · ANWÄLTIN DES KINDES

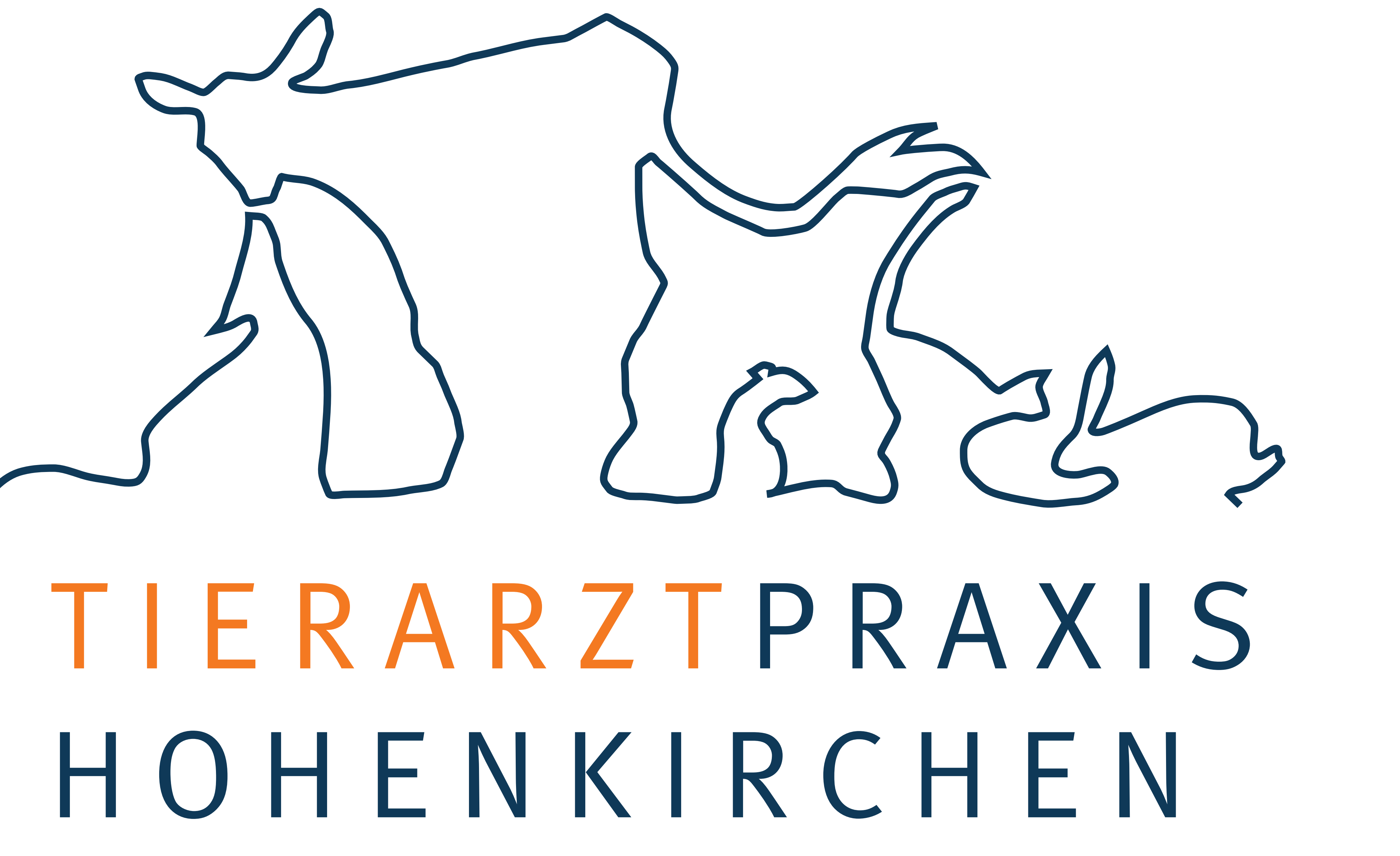

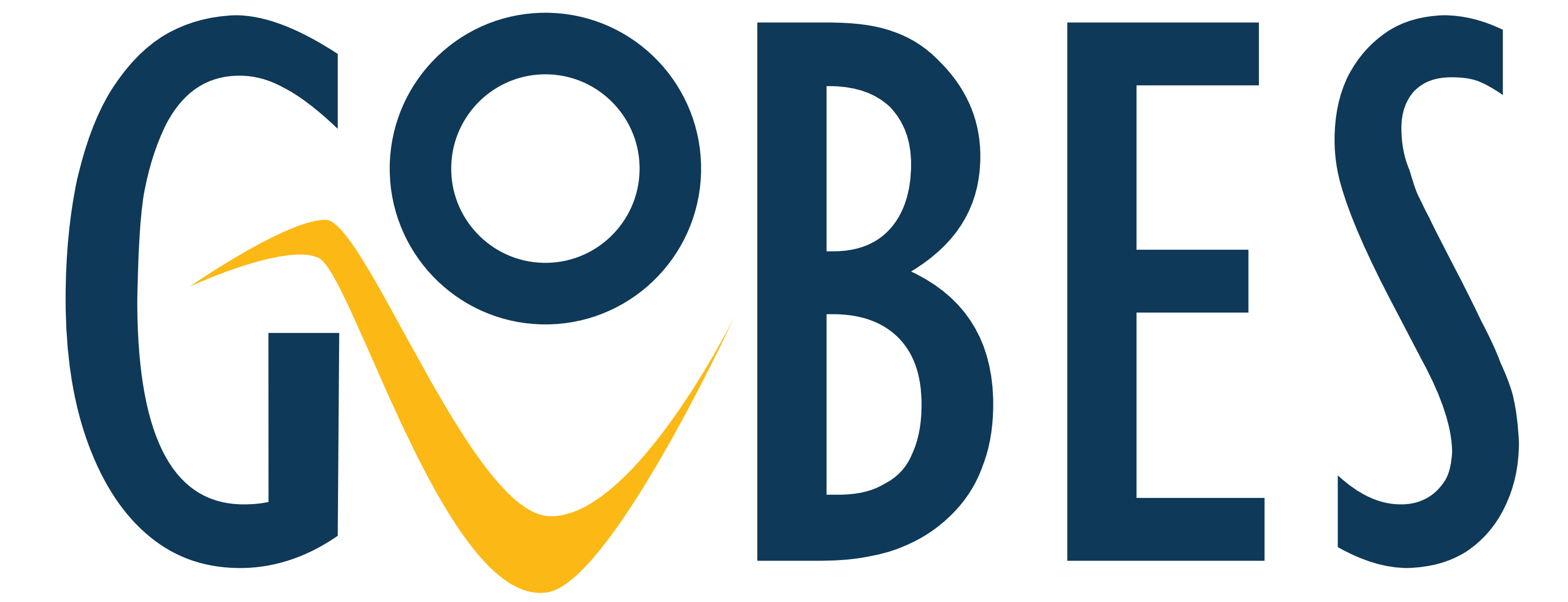

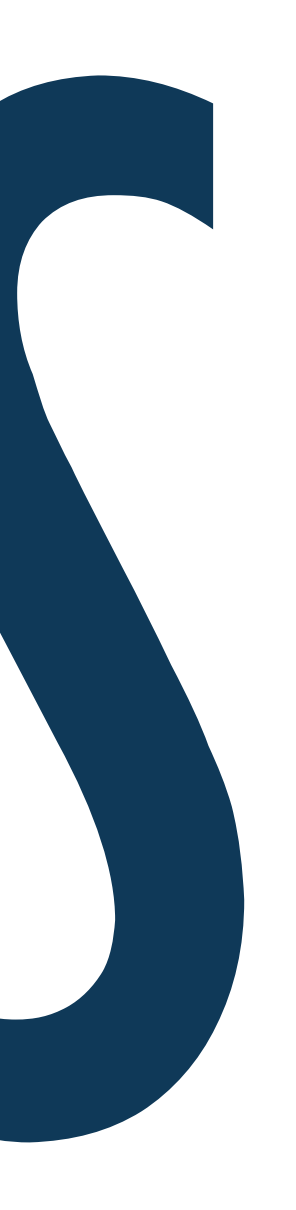

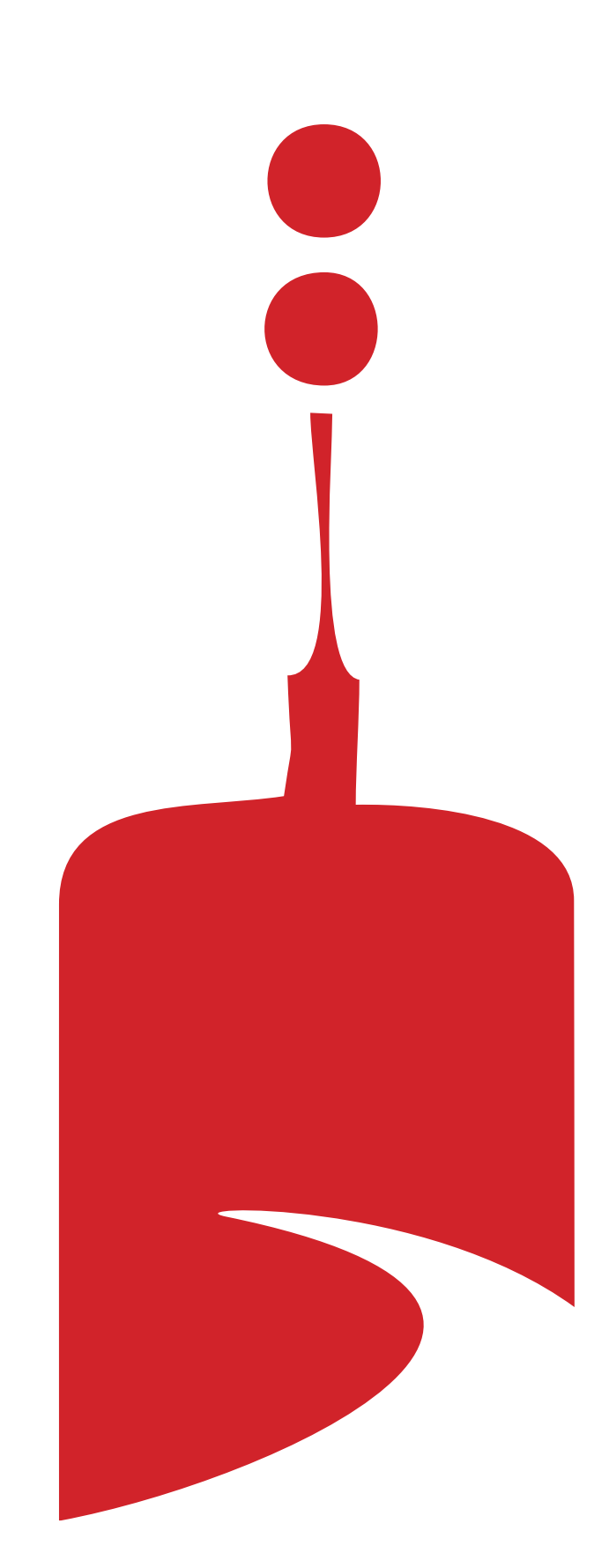

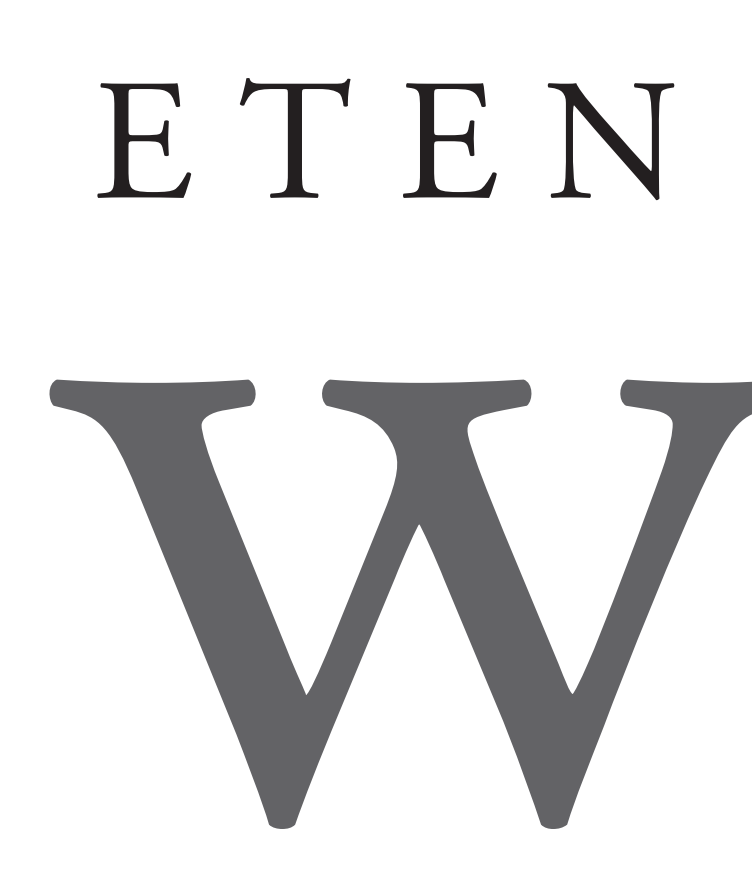

## ETEN 'N DRINKEN Y IN HORUMERSIEL waterkant

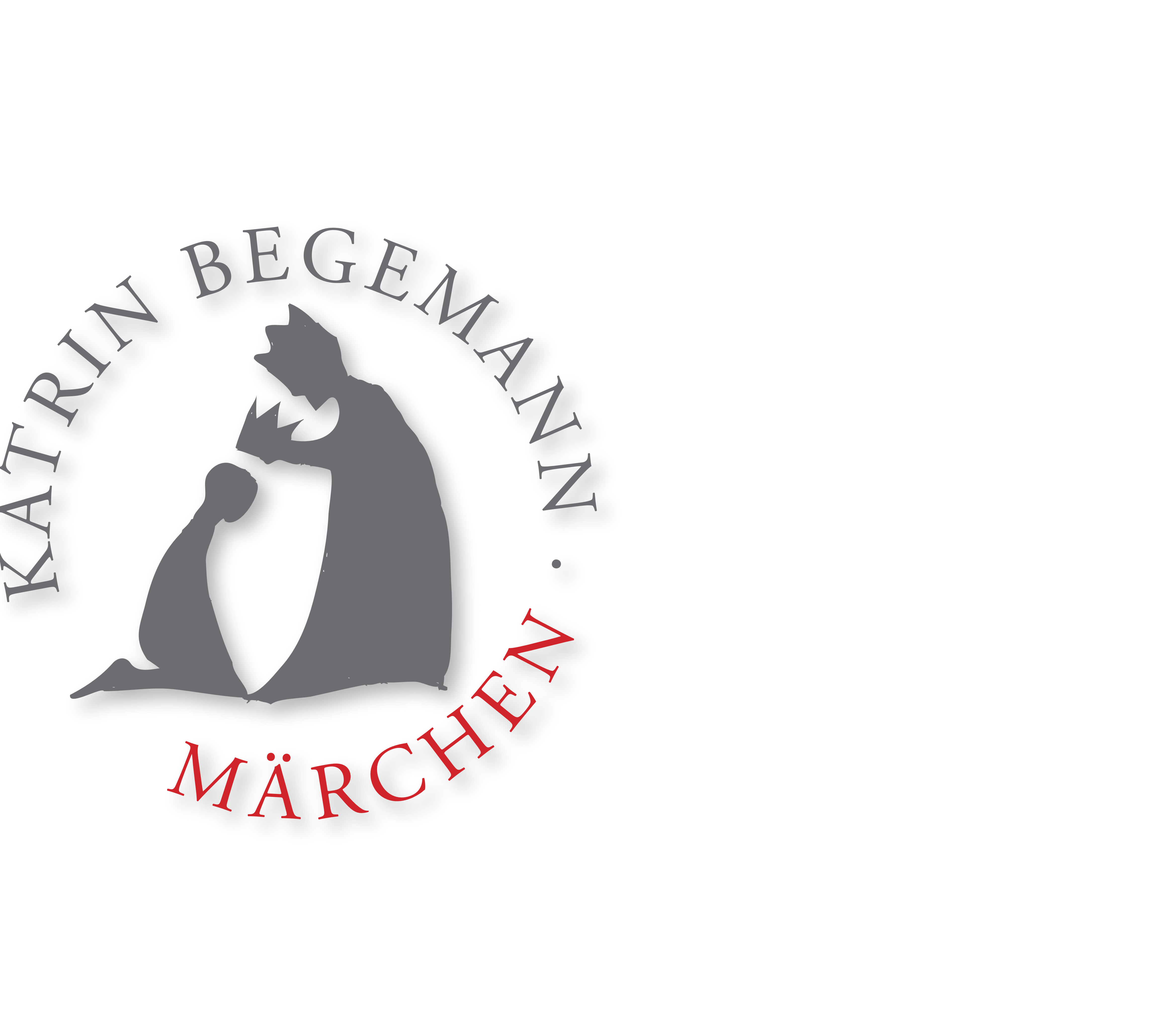